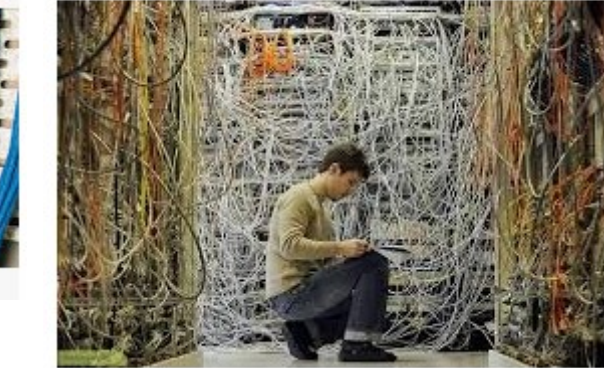

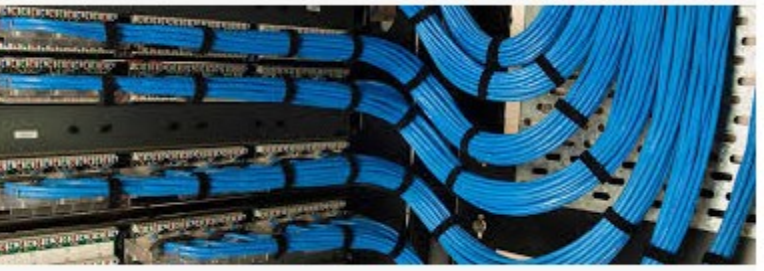

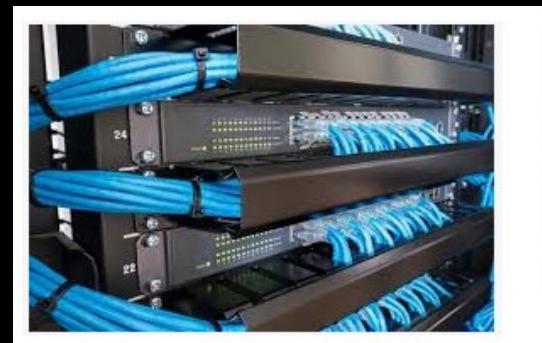

کابل کشی شبکِ

**مذرس: اسماعیل طغرایی** 

#### **[www.Toghraee.ir](mailto:Toghraee_university@yahoo.com)**

#### **Web Developing – Network - Programming**

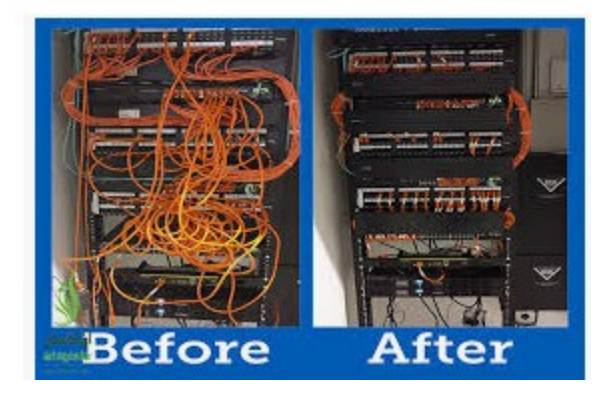

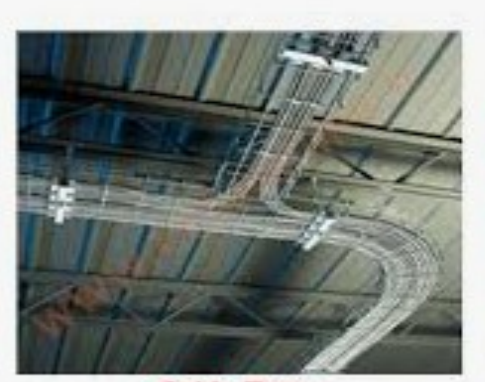

**Cable Tray** 

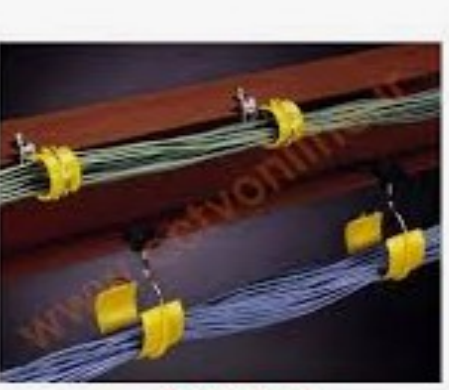

**Bridle Hook** 

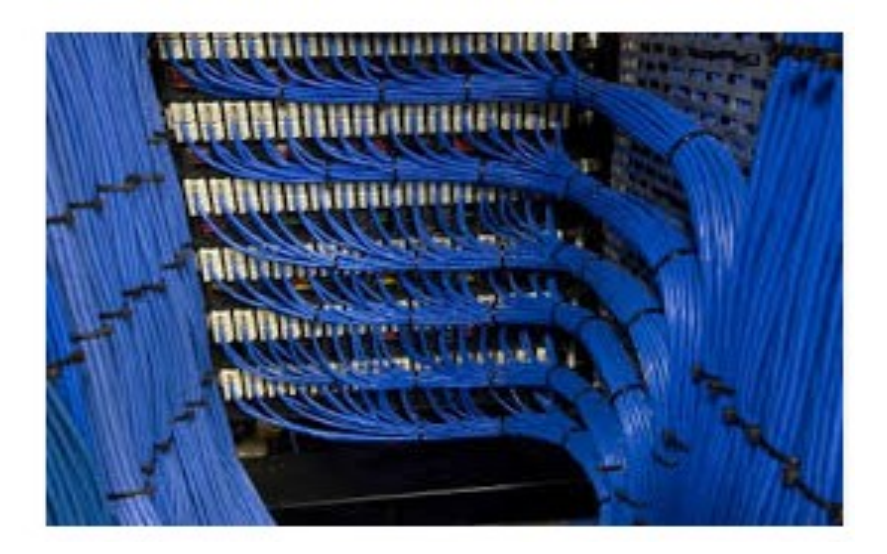

**کابل شبکٍ چیست ؟**

برای اینکه یه داده از یه کامپیوتر به یه کامپیوتر دیگه تحت شبکه ارسال بشه ، اون داده باید یه سری مراحل نرم افزاری و سخت افزاری رو بگذرونه مثلا کد گذاری بشه ، دسته بندی بشه ، مقصدش مشخص بشه و نهایتا به یه داده قابل انتقال تبدیل میشه و از طریق کابل در شبکه منتقل میشه . در واقع کابل شبکه ، رابط بین دستگاه ها در شبکه هست که فقط می تونه صفر و یک ( جریان و ولتاژ الکتریکی ) رو منتقل کنه .

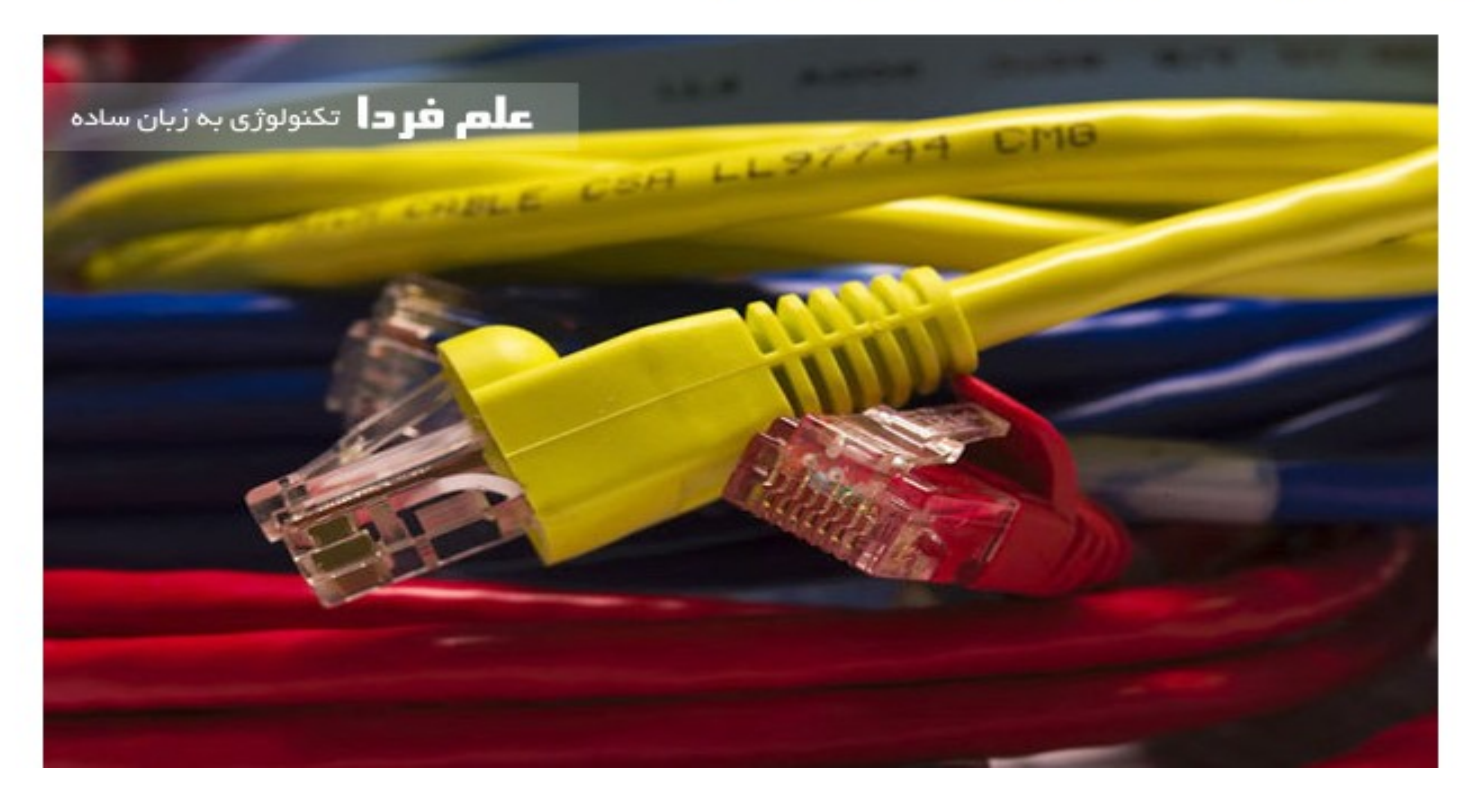

فرق کابل با سین:

تو انگلیسی به کابل شبکه میگن Ethernet Cable یا LAN Cable و به کابل زوج به هم تابیده هم میگن Twisted . Pair

کابل شبکه مثل کابل تلفن می مونه با این تفاوت که کابل تلفن 2 یا 4 سیم داره اما کابل شبکه 8 تا رشته سیم داره . شکل ظاهری سوکت کابل شبکه هم مثل سوکت کابل تلفن هست با این تفاوت که یهن تره چون باید 8 تا سیم رو داخل خودش جا بده . البته لزومي به 8 تا سيم نيست چون تا يهناي باند 100 مگابيت در ثانيه رو ميشه با 4 تا سيم ( دو تا زوج سیم ) ارسال و دریافت کرد . اسم سوکت کابل شبکه RJ45 هست . RJ مخفف Registered Jack هست

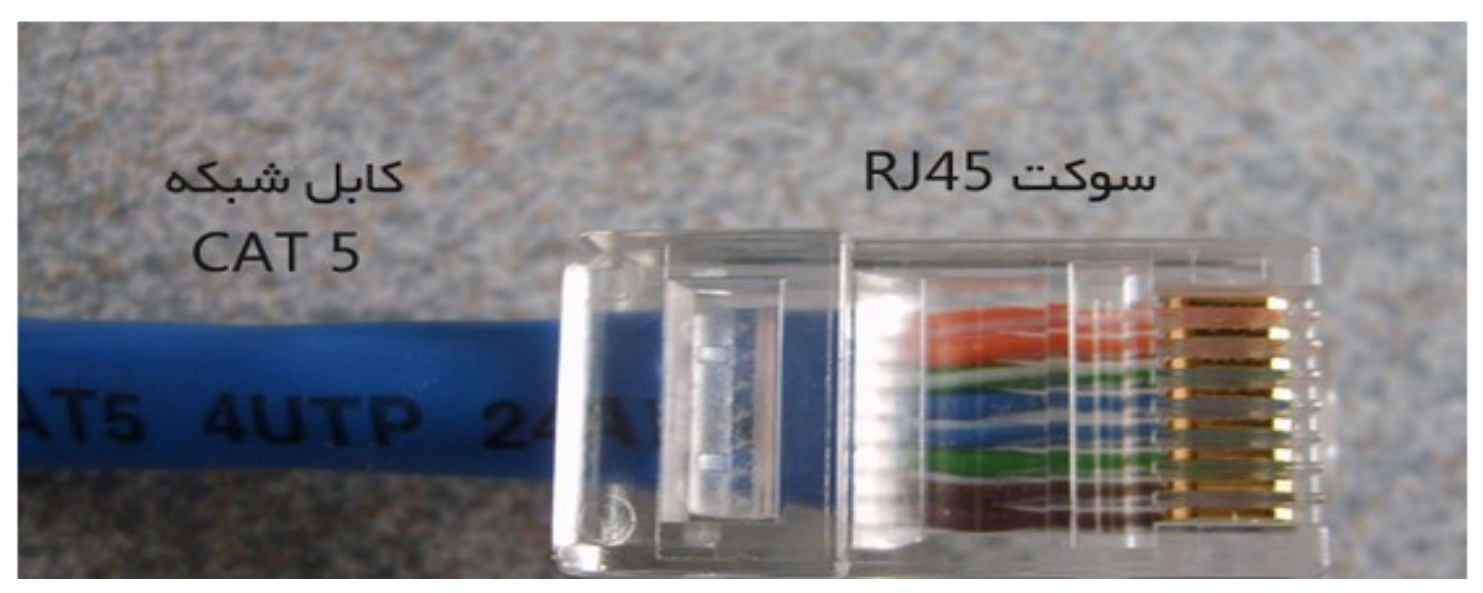

# **داخل کابل شبکٍ یا کابل LAN**

کابل شبکه 8 تا سیم با رنگ های مختلف داره . 4 تا رنگ اصلی و 4 تا رنگ فرعی . 4 تا رنگ اصلی عبارتند از : سبز ، آبی ، نارنجی و قهوه ای و اون 4 تا رنگ فرعی هم ترکیبی از رنگ های اصلی با رنگ سفید هستن . یعنی سفید سبز ، سفید آبی ، سفید نارنجی و سفید قهوه ای . یه رنگ اصلی و یه رنگ فرعی با همدیگه تشکیل یه زوج میدن . مثلا رنگ سبز و

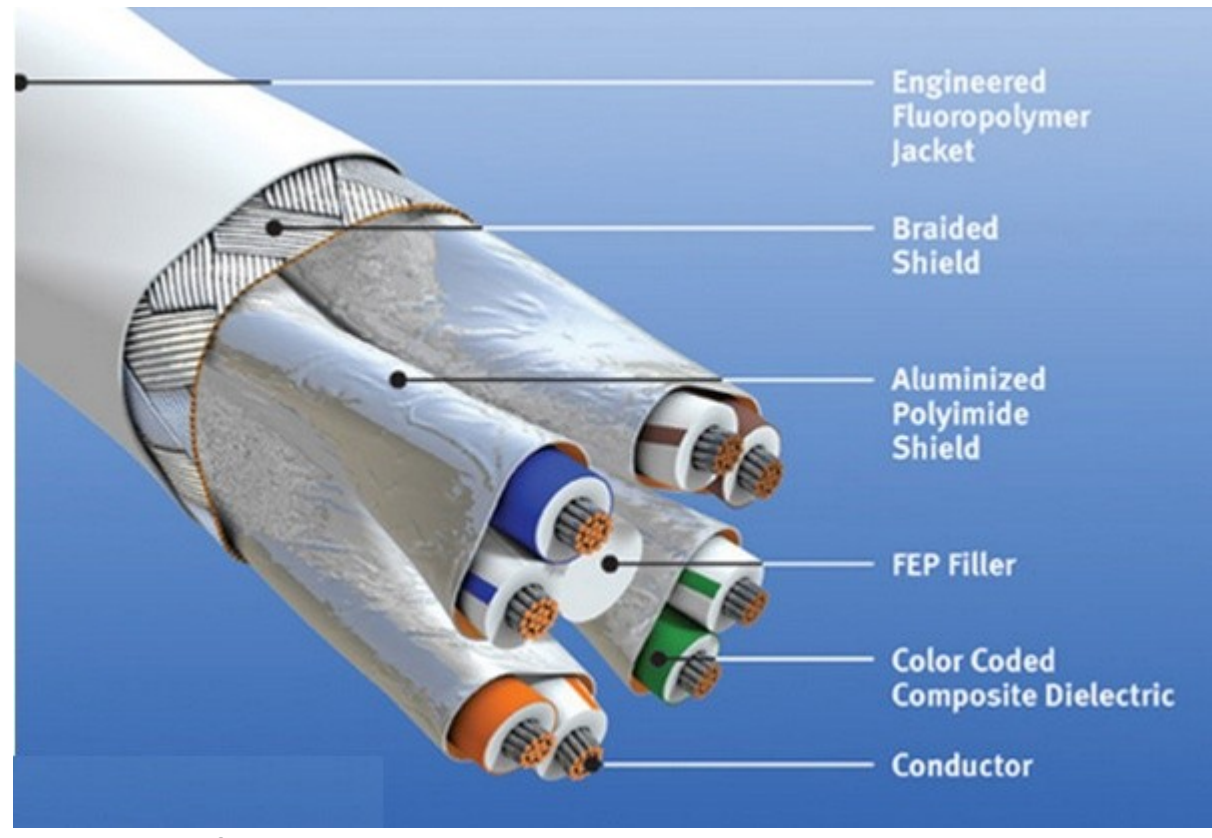

**اوًاع کابل شبکٍ یا کابل LAN**

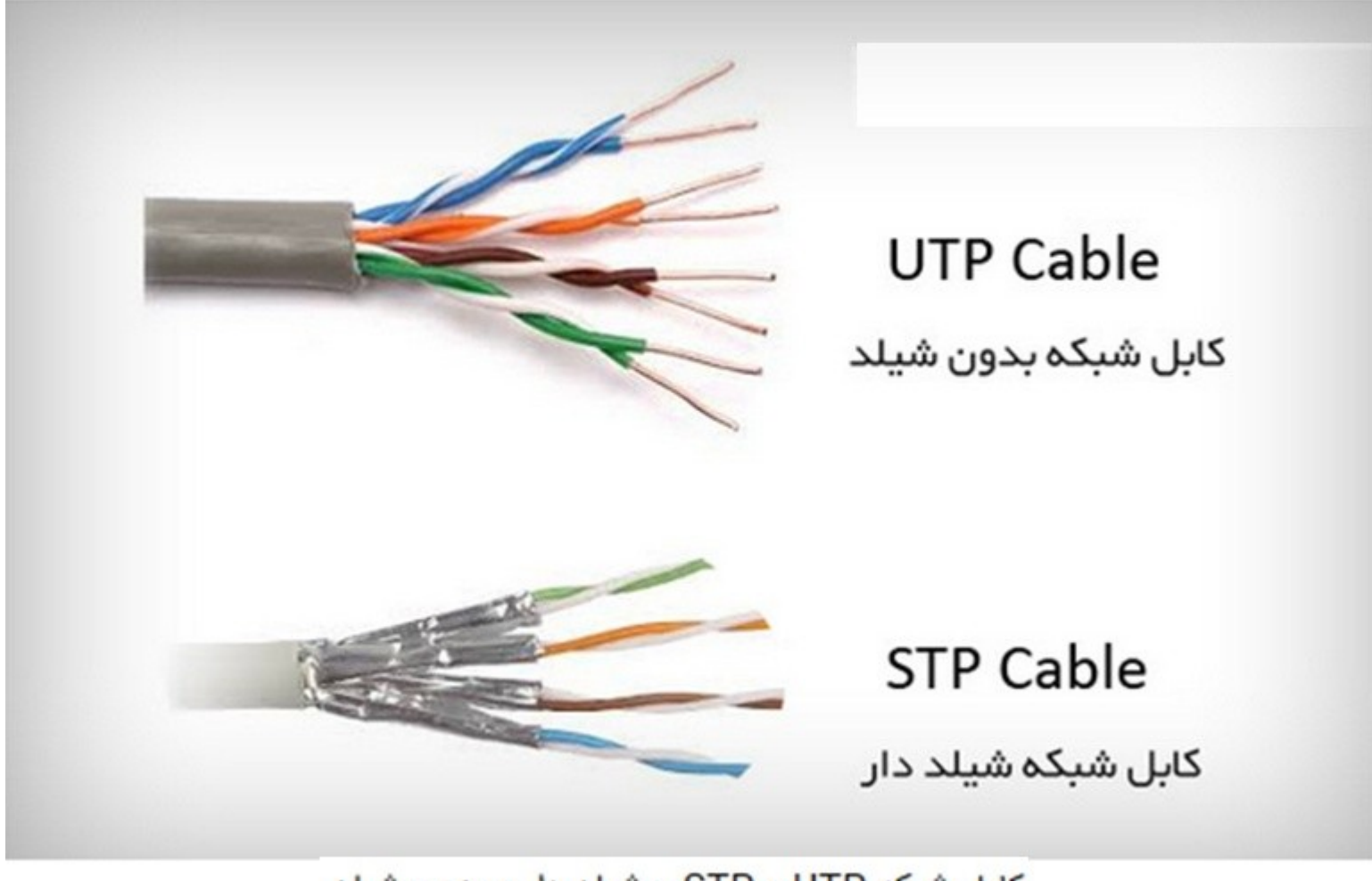

کابل شبکه UTP و STP – شیلد دار و بدون شیلد

**دستٍ بىذی کابل شبکٍ**

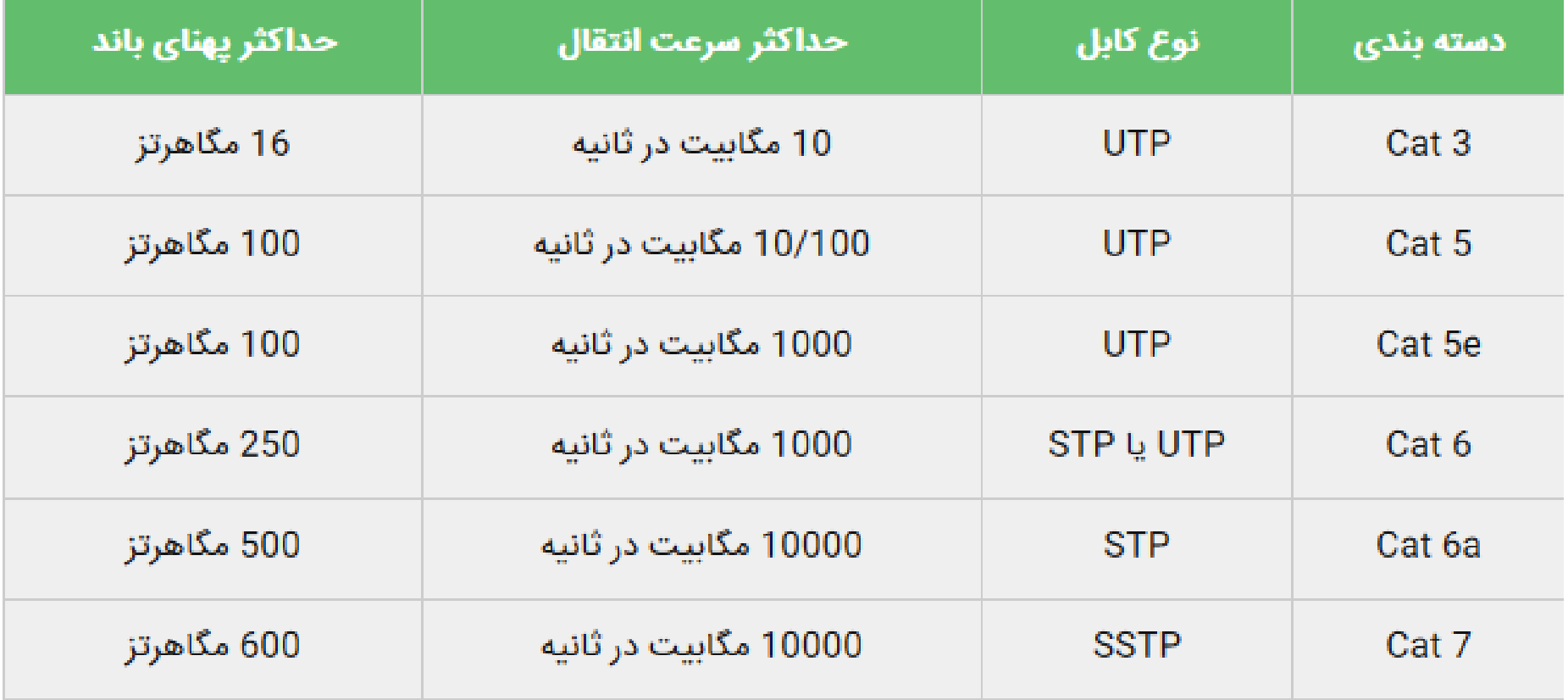

# کابل های میانی در طبقه بندی

در بعضی مواقع در یک دسته بندی مشخص ، اصلاحاتی صورت میگیره مثلا کابل شبکه Cat 5 یه مقدار در برابر نویز بهتر میشه و اسمش رو میذارن Cat 5e که اون حرف e مخفف واژه Enhanced به معنی بهبود یافته هست . یا مثلا در دسته بندی Cat 6 سرعت کلاک پالس از 250 مگاهرتز به 500 مگاهرتز افزایش پیدا کرد و اسمش رو گذاشتن Cat 6a که اون حرف a مخفف Augmented به معنى افزايش داده شده هست .

www.Toghrlaele.it

**Web Developer – Network – Programming Web Developer – Network – Programming Toghraee** university@yahoo.com

تفاوت ظاهري كابلهاي شبكه

![](_page_7_Picture_1.jpeg)

مقایسه تعداد پیچش سیم ها در کابل شبکه

Web Developer - Network - Programming

# نحوه انتقال ديتا توسط كابل شبكه

توی کابل شبکه ، دو مدل انتقال دیتا داریم . یا با 4 تا سیم یا با 8 تا سیم . تو مدل 4 سیمه دو تا سیم برای فرستادن دیتا و دو تا هم برای دریافت دیتا استفاده میشه . تو این حالت پهنای باند تا 100 مگابیت در ثانیه ساپورت میشه . اما برای پهنای باند 1000 مگابیت در ثانیه به بالا ، مجبوریم که از هر 8 تا سیم استفاده کنیم . تو این حالت 4 تا سیم برای ارسال و 4 تا سیم هم برای دریافت دیتا استفاده میشن .

تو حالت 4 سیمه ، اون زوج سیمی که برای ارسال استفاده میشه رو با حرف TX نشون میدن و زوج سیم دریافت رو هم با RX . حرف R مخفف Receive و حرف T مخفف Transmission هست . و حرف X هم تا جايى كه من مى دونم مفهوم Cross رو منتقل می کنه چون این سیم ها به همدیگه تابیده شدن .

# **وکات مُم در مًرد کابل شبکٍ**

■ رنگ سیم های داخلی کابل شبکه صرفا برای شناسایی سریع تره و معنی خاصی نداره ( تا جایی که من می دونم ) .

■ اون وسیله ای که باهاش کابل شبکه رو زیر سوکت RJ45 پرس می کنه اسمش آچار شبکه است . تو انگلیسی بهش می گن LAN Cable crimper .

■ سوكت براي كابل شبكه رشته اي و مفتولي فرق مي كنه . موقع خريد سوكت RJ45 حواستون به اين مسئله باشه .

■ الان دیگه اکثر تجهیزات شبکه واسشون فرقی نمی کنه که کابل شبکه مستقیم باشه یا کراس . جوری طراحی میشن که هر کابلی بهشون بزنید خودشون خطوط انتقال و دریافت رو تشخیص میدن .

■ فکر نکنید اگه کابل شبکه Cat 7 بگیرید می تونید نهایت سرعت در شبکه رو داشته باشید . باید بقیه تجهیزات شبکه تون هم اون سرعت رو سايورت كنن .

■ یه قانونی توی شبکه وجود داره . سرعت شبکه تابع کمترین سرعت انتقال در کل شبکه هست . یعنی اگه یه دستگاهی در شبکه سرعتش کم باشه ، شبکه از اون سرعت تبعیت میکنه و سرعت کلی شبکه کم میشه . این حرف رو در راستای بند بالایی گفتم .

■ اینکه پیچیدن دو تا سیم می تونه نویز رو کم کنه حدود 200 سال پیش توسط گراهام بل اختراع شد . وقتی که می خواست سیم های تلفن رو از کنار کابل برق رد کنه فهمید که اگه بپیچه نویز کمتر میشه و برد مسافت هم بیشتر میشه . **Web Developer – Network – Programming** [www.Toghraee.ir](mailto:Toghraee_university@yahoo.com)

# **کاربرد زيج سیم َا در Pair Twisted**

 **از روگ بىذی ابی ي سفیذ ابی برای اوتقال voiceیعىی صذا از روگ بىذی سفیذ واروجی ي واروجی برای دریافت دادٌ receive از رنگ بندی سفید سبز و سبز برای انتقال داده transmit ياز سفیذ قًٌُ ای ي قًٌُ ای بٍ عىًان لیىک auxiliaryیا کمکی استفادٌ میشًد.** 

**crossoverدر یک سمت سًکت از روگ َای سفیذ واروجی ي واروجی , سفیذ آبی ي ابی برای transmit ي از سبس ي سفیذ سبس برای receive استفادٌ میشًد يدر سمت دیگر سًکت از واروجی ي سفیذ واروجی برای receive ي از سبس ي سفیذ سبس , ابی ي سفیذ آبی برای transmit استفادٌ میشًد.** 

**ي در روگ بىذی بٍ ريش Straight در یک سمت سًکت از سفیذ واروجی ي واروجی برای transmit ي از َمیه روگ در سمت دیگر برای receive استفادٌ میشًد ي از روگ سفیذ سبس ي سبس در یکسسمت برای receive ي در سمت دیگر سًکت از َمیه روگ برای transmit استفادٌ میشًد**

![](_page_11_Figure_0.jpeg)

Network Cabling and Signal Identification for Ethernet LAN Standards

![](_page_11_Figure_2.jpeg)

NST - 2011

# **فرق کابل شبکٍ رشتٍ ای ي کابل شبکٍ مفتًل**

• **کابل شبکٍ مفتًلی**

![](_page_12_Picture_2.jpeg)

![](_page_12_Picture_3.jpeg)

• **کابل شبکٍ رشتٍ ای**

**مشخصات کابل شبکٍ مفتًلی**

#### ■ هزينه توليد كمتر

### ■ سیگنال رو کمتر تضعیف میکنه

■ برای ارسال دیتا در مسافت های دور مناسبه

■ برای کابل کشی افقی بیشتر استفاده میشه

■ در برابر خم و راست کردن زیاد مستعد شکستنه

# **مشخصات کابل شبکٍ رشتٍ ای**

- برای مسافت های کم طراحی شده و مناسبه
	- هزینه تولیدش بیشتره
- مقاومت بیشتری داره پس سیگنال رو بیشتر تضعیف می کنه
- از کابل شبکه رشته ای برای Patch Cabling استفاده میشه . در واقع جایی که قراره کابل شبکه خم بشه ، جمع و جور بشه . شکل زیر رو نگاه کنید .

فرق کابل شبکه رشته ای و مفتول

شاید خیلی ها این مسئله رو ندونن که کابل شبکه در دو مدل سیم رشته ای و سیم مفتول تولید میشه . به سیم رشته ای تو انگلیسی میگن Stranded wire و به کابل مفتول هم میگن Solid wire . سیم رشته ای یعنی چندتا سیم باریک دور هم پیچیده بشن تا ضخامتش بیشتر بشه اما سیم مفتول یعنی یه تک سیم ضخیم .

![](_page_15_Picture_2.jpeg)

Web Developer - Network - Programming

# فرق کابل شبکه رشته ای و مفتول (ادامه)

مهمترین تفاوت بین کابل شبکه رشته ای و کابل شبکه مفتول اینه که کابل شبکه رشته ای انعطاف بیشتری داره . یعنی جاهایی استفاده میشه که قراره زیاد تکون بخوره . معمولا کابل های شبکه خونگی از همین نوع رشته ایه . اما کابل شبکه مفتول انعطاف خیلی کمی داره در عین حال دوام بیشتری داره به همین دلیل از کابل شبکه مفتول تو محیط بیرون از خونه و توی دیوار ها استفاده میشه .

تفاوت بعدی اینه که شدت تضعیف سیگنال در کابل شبکه رشته ای بیشتره یعنی توصیه میشه در مسافت های بیشتر از 6 متر از کابل شبکه مفتول استفاده کنید . البته این مسئله بستگی به داده ای داره که دارید ارسال می کنید . اگه کیفیت اون داده مهم باشه ( مثل ویدیو ) ، بهتره که از کابل شبکه مفتول استفاده کنید تا دیگه نگران افت کیفیت نباشيد .

در کل هزینه تولید کابل رشته ای یه مقدار بیشتر از کابل مفتول هست به همین دلیل کابل شبکه رشته ای گرون تره .

#### www.Toghraee.ir

سوکت RJ45 برای کابل شبکه مفتول و رشته ای

![](_page_17_Picture_1.jpeg)

Web Developer – Network – Programming

#### Web Developer – Network – Programming

#### www.Toghraee.ir

دندانه فلزی مخصوص کابل شبکه رشته ای

![](_page_18_Figure_3.jpeg)

#### Web Developer – Network – Programming

#### www.Toghraee.ir

دندانه فلزی مخصوص کابل شبکه رشته ای و مفتول Cat 5

![](_page_19_Figure_3.jpeg)

سه نوع سوكت Rj45 داريم سه شاخه دو شاخه سه شاخه پهن

![](_page_20_Picture_0.jpeg)

![](_page_20_Picture_1.jpeg)

دندانه فلزی مخصوص کابل شبکه رشته ای و مفتول Cat 6

Web Developer – Network – Programming

لوازم مورد نیاز برای سوکت زدن کابل شبکه

![](_page_21_Picture_1.jpeg)

شماره پین های سوکت شبکه

![](_page_22_Picture_1.jpeg)

Web Developer - Network - Programming

رنگ بندی کابل شبکه

استانداردیه که بیشتر در کشور کانادا استفاده میشه . پین یک سفید / سبز هستش . شکل زیر رو ببینید .

![](_page_23_Figure_2.jpeg)

![](_page_23_Picture_4.jpeg)

استاندارد A کابل شبکه

RJ-45 Plug

T-568A Straight-Through Ethernet Cable

![](_page_24_Picture_3.jpeg)

![](_page_24_Picture_4.jpeg)

(Clip is pointed away from you)

![](_page_24_Picture_6.jpeg)

![](_page_24_Picture_8.jpeg)

رنگ بندی کابل شبکه

از این استاندارد خیلی بیشتر استفاده میشه و معمولا تو ایران هم همین استاندارد رو می بندن . شکل زیر رو ببینید .

![](_page_25_Figure_2.jpeg)

![](_page_25_Picture_4.jpeg)

# استاندارد B کابل شبکه

## **RJ-45 Plug**

T-568B Straight-Through Ethernet Cable

![](_page_26_Picture_3.jpeg)

![](_page_26_Picture_4.jpeg)

![](_page_26_Picture_5.jpeg)

#### Web Developer - Ivetwuin - rivgianiming

![](_page_26_Picture_7.jpeg)

کد رنگها در استاندارد B

![](_page_27_Picture_10.jpeg)

Web Developer - Network - Programming

حفظ کردن رنگ سیم ها

![](_page_28_Figure_1.jpeg)

Web Developer - Network - Programming

**کابل شبکٍ کراس چیٍ ؟**

کابل شبکه " کراس اُور " به انگلیسی Crossover موقعی استفاده میشه که بخواین بین دو تا وسیله هم نوع ، اطلاعات جابجا کنید . مثلا اگه بخواین دو تا کامپیوتر رو مستقیم از طریق کابل شبکه به هم وصل کنید ، موقع سوکت زدن کابل شبکه باید حواستون باشه که فرستنده گیرنده ها رو رعایت کنید .

> دو وسیله هم نوع می تواند: دو سوییچ و یا دو روتر و یا دو وسیله مشابه دیگر نیز باشد.

![](_page_29_Picture_3.jpeg)

Connect Two Windows 7 Computers on LAN

![](_page_29_Figure_5.jpeg)

کابل کراس Cross

![](_page_30_Figure_1.jpeg)

کابل شبکه کراس 4 تایی – 100 مگابیت در ثانیه

کابل کراسCross اًتقال گیگا بیتی

![](_page_31_Figure_1.jpeg)

کابل شبکه کراس 8 تایی

سوكت زدن كابل شبكه

![](_page_32_Picture_1.jpeg)

سوکت زدن کابل شبکه – قرار دادن کاور قبل از سوکت زنی

Web Developer - Network - Programming

كاور سوكت كابل شبكه

![](_page_33_Picture_1.jpeg)

تاثیر کاور کابل شبکه

Web Developer - Network - Programming

اولين قدم

![](_page_34_Picture_1.jpeg)

Web Developer - Network - Programming

سوكت كابل غير استاندارد

![](_page_35_Picture_1.jpeg)

سوکت زدن کابل شبکه – کابل شبکه زیاد لخت شده

Web Developer - Network - Programming

يكى كردن طول سيمها

![](_page_36_Picture_1.jpeg)

سوکت زدن کابل شبکه – یکی کردن طول سیم ها

Web Developer - Network - Programming

پانچ کردن سوکت

![](_page_37_Picture_1.jpeg)

![](_page_37_Picture_2.jpeg)

Web Developer - Network - Programming

# تستر كابل شبكه

اگه کابل شبکه سالم باشه 8 تا لامپ مربوط به یه سر کابل و 8 تا لامپ مربوط به اون یکی سر کابل ، به ترتیب روشن میشن . یعنی لامپ 1 با لامپ 1 ، بعد از 1 ثانیه لامپ 2 با لامپ 2 ، بعد از یک ثانیه لامپ 3 با لامپ 3 و همینجوری

تا آخر .

![](_page_38_Picture_3.jpeg)

Web Developer - Network - Programming

نكات تستر كابل شبكه

■ یه سری تستر ها هستن که سرعت رو چک می کنن ، قطعی توی شبکه رو تست می کنن و … اما خیلی گرونن .

■ اکثر تستر ها با باتری 9 ولت کتابی کار می کنن . حواستون باشه که باتری شارژ داشته باشه وگرنه شاید لامپ های LED روشن نشن .

■ حواستون باشه که حتما هر دو سر کابل شبکه رو به تستر وصل کنید ، منظورم اینه که یه سر کابل به کارت شبکه کامپیوتر یا یه شبکه دیگه وصل نباشه در اینصورت ممکنه به تستر آسیب وارد بشه

تستر کابل شبکه به همراه تست BNC

![](_page_40_Picture_1.jpeg)

![](_page_40_Picture_3.jpeg)

# انواع سخت افزار های شبکه های کامپیوتری )ویژگی .کاربرد.معرفی**(**

![](_page_42_Figure_0.jpeg)

## **(Network Interface Card)شبکه کارت**

- مهمترین عنصر سخت افزاری در زمان پیاده سازی یک شبکه کامپیوتری است
	- ارتباط بین کامپیوتر و محیط انتقال را فرآهم می آورد
- جهت اتصال کامپیوتر به شبکه محلی در سرعت های 100،10و1000 مگا بیت بر ثانیه بکار میرود.

کارت شبکه بیسیم کارت شبکه PCMCIAفیبر نوری

![](_page_43_Picture_6.jpeg)

کارت شبکه PCMCIA کارت شبکه USB

![](_page_44_Picture_1.jpeg)

کارت شبکه با پورت RJ-45

![](_page_44_Picture_3.jpeg)

![](_page_44_Picture_5.jpeg)

## Access point •

• در یک شبکه کابلی برای برقراری ارتباط بین کامپیوتر ها به یک سوئیچ شبکه نیاز داریم در شبکه های وایرلس نیز به یک سخت افزار برای برقراری ارتباط بین کامیوتر ها احتیاج داریم که به آن اکسس پوینت می گویند در واقع اکسس پوینت در شبکه های وایرلس همان کاری را انجام میدهد که سوئیچ در شبکه های کابلی بر عهده دارد.

### Hub

oیکی از تجهیزات شبکه های کامپیوتری که در شبکه های با توپولوژی Starاستفاده می شود Hubمی باشد که در این توپولوژی هر کامپیوتر با یک قطعه کابل خود را به Hubمتصل می کنید . Hubها دستگاه های هوشمندی intelligenceنیستند و هیچ پردازشی را بر روی بسته های اطالعاتی انجام نخواهند داد . استفاده از Hubترافیک شبکه را افزایش می دهد هاب ها وقتی از یک پورت دیتا را دریافت میکنند به همه پورت های Portخود Forwardمی کنند که این باعث افزایش ترافیک شبکه خواهد شد . امروزه دستگاه های Hubتولید نمی شوند و مورد استفاده قرار نمی گیرند و به جای Hubاز Switchاستفاده می شودکه دارای توانمندی های بیشتر و کارایی بالاتری می باشند

## سوییچ(switch(

- چندین کاربر قادر به ارسال اطالعات از طریق شبکه در یک لحظه خواهند بود. سرعت ارسال اطالعات هر یک از کاربران بر سرعت دستیابی سایر کاربران شبکه تاثیر نخواهد گذاشت
- امکان ارتباط گره های متفاوت ) معموال کامپیوتر ( یک شبکه را مستقیما با یکدیگر فراهم می نماید
- . سوئیچ هائی که برای هر یک از اتصاالت موجود در یک شبکه داخلی استفاده می گردند ، سوئیچ های LANنامیده می شوند. این نوع سوئیچ ها مجموعه ای از ارتباطات شبکه را بین صرفا دو دستگاه که قصد ارتباط با یکدیگر را دارند ، در زمان مورد نظر ایجاد می نماید.
	- سوئیچ های مدیریتی
- برای کنترل و نگهداری شبکه های بزرگ و یا شبکه هایی که نیاز به پهنای باند زیاد و کنترل شده دارند نیاز به استفاده از سوئیچهای مدیریتی است
	- تنظیمات پهنای باند، شبکه های مجازی، کنترل و گزارشات ترافیکی شبکه

مشخصاتی که تقریبا در تمام آنها مشترک است :امکان افزودن چندین نوع ماژول برای کاربردهای مختلف، وجود پورت سریال برای مدیریت مستقیم، امکان مدیریت از طریق وب، دارا بودن نرم افزار مدیریتی، پاورهای اضافی و قیمت بسیار باال نسبت به سوئیچ های رایج اشاره کرد. سرعت سوئیچ کردن داخلی و همچنین حجم دیتای انتقالی در زمان واحد از جمله مشخصات مهم سوئیچ ها و تعیین کننده قیمت آنها می باشد. برخی از این سوئیچ ها امکان مدیریت در الیه 2 شبکه و باالتر را نیز دارند.

![](_page_48_Picture_1.jpeg)

## **ماژول سوئیچ**

- ماژولها قطعاتی سخت افزاری هستند که به سخت افزار اصلی متصل شده
- جدیدترین ماژولها ماژولهای SFPیا GIBIC Miniهستند که انواع پورتهای گیگا بیت بر روی فیبر نوری و کابل مسی ارائه می کنند

![](_page_49_Picture_3.jpeg)

Repeater •

oدستگاهی می باشد که معموال دارای دو پورت می باشد که سیگنال الکتریکی را از یک پورت دریافت و سطح آن را بازسازی و از طریق اتصال دیگر خارج می کند مکانیسم عملکرد Repeaterشبیه به هاب می باشد .

![](_page_50_Figure_2.jpeg)

#### Bridge •

o شبیه یک سوئیچ عمل می نماید و می تواند مانند آن آدرس های کامپیوترها یا Hostهایی که به آن متصل هستند را در جدول Table MACخود داشته باشد و در زمان ضرورت از آن استفاده نماید ولی به علت داشتن سرعت و کیفیت بسیار پایین و همچنین تعداد پورت کمتر امروزه از آن استفاده نمی شود و در واقع جای خود را به سوئیچ ها داده است

![](_page_51_Figure_2.jpeg)

مسیر یاب(router)

- روتر یکی از دستگاه های شبکه ای مهم و حیاتی است که از آن در شبکه های LANو WANاستفاده می گردد
- هر روتر حداقل دارای یک پورت LANجهت اتصال به شبکه محلی و یک پورت WANجهت اتصال به شبکه دور دست می باشد
- روترها دستگاههای الیه سوم مدل مرجع ( OSI) می باشند. مسیریاب ها شبکه هایی که دارای یک رنج آدرس شبکه (Address IP)نیستند را به هم متصل می کنند. مانند ارتباط کامپیوترهای یک شبکه به سرورهای اینترنت
	- روترهای سخت افزاری ونرم افزاری:
- روترهای سخت افزاری دارای سخت افزار الزم و از قبل تعبیه شده ای می باشند که به آنان امکان اتصال به یک لینک خاص WANاز نوع Relay Frame، ISDNو یا ATMرا خواهد داد. یک روتر نرم افزاری نظیر سرویس دهنده ویندوز دارای تعدادی کارت شبکه است که هر یک از آنان رابه یک شبکه LANمتصل شده و سایر اتصاالت به شبکه های WANاز طریق روترهای سخت افزاری ، انجام خواهد شد.

![](_page_53_Figure_0.jpeg)

# مودم(modem(

- oمودم دستگاهی می باشد که قابلیت تبدیل داده های دیجیتال به آنالوگ و همچنین تبدیل داده های آنالوگ به دیجیتال را خواهد داشت
- oمودم های معمولی برای اتصال کامپیوتر به شبکه تلفن استفاده می شوند . یکی از کاربردهای این مودم ها دسترسی کاربران به اینترنت Dial-upمی باشد . با استفاده از مودم های معمولی کامپیوتر کاربر را به شبکه تلفن عمومی معروف به PSTNکه برگرفته از Public Network Telephone Switchمی باشد متصل خواهد شد
- مودم های داخلی Internal:برای دو عدد اتصال  $11$ -RJبنام های Phoneو Lineمی باشند $\circ$ مودم های خارجی External:با استفاده از اتصال  $\rm{USB}$ یا کامپیوتر ارتباط برقرار می کنند $\circ$ بر روی این مودم ها نیز دو عدد اتصال -11RJبنام های Phoneو Lineمی باشند
- برای استفاده از مودمهای DSL(digital subscriber line) لزومی به سیم کشی جدید نیست. این مودم ها می توانند از خط تلفن موجود کاربران استفاده کنند. مناسب ادارات و سازمان ها متوسط و بزرگ می باشد
	- ADSL •
- برگرفته از عبارت Line Subscriber Digital Asymmetricمی باشد . ADSLیکی از تکنولوژی محبوب و پرسرعت دسترسی به اینترنت می باشد که امکان دسترسی به اینترنت را از طریق سیم های عادی تلفن سیم های عادی تلفن میسر می کند و این تکنولوژی با سرعت خوبی که می تواند در اختیار کاربران قرار دهد امکان استفاده از صدا و تصاویر ویدیویی....
	- مناسب برای دفاتر کوچک و خانه های شخصی هست می باشد .

مبدل فیبر نوری

• جهت تبدیل سیگنال های مورد نظر شامل اینترنت، تصویر، تلفن، صوت، اترنت و داده به سیگنال نوری برای انتقال بر روی بستر فیبر نوری در فرستنده )توسط مبدل فرستنده) و تبدبل سیگنال نوری به سیگنال خروجی در گیرنده (توسط مبدل گیرنده) استفاده می شود. مبدل های فیبر نوری OPFدر 3 نوع مدیا کانورتور )تبدیل سیگنال اترنت به نور و

بالعکس)، ویدئو کانورتور (تبدیل سیگنال تصویر به نور و بالعکس) و کانورتور تلفن )تبدیل سیگنال تلفن به نور و بالعکس( ارائه می شود که این دسته بندی متناسب با نوع سیگنال ارسالی صورت گرفته است.

> یک مبدل -45RJبه فیبر نوری را مشاهده میکنید

![](_page_56_Picture_4.jpeg)

## Fire wall •

- oیک فایروال شبکه را در برابر ترافیک ناخواسته و همچنین نفوذ دیگران به کامپیوترها حفاظت می کند. توابع اولیه یک فایروال به این صورت است که اجازه می دهد ترافیک خوب عبور کند و ترافیک بد را مسدود می کند
	- دبسته های TCPو IPقبل از ورود یا خروج به شبکه ابتدا وارد دیوار آتش میشوند و  $\circ$ منتظر میمانند تا طبق معیارهای حفاظتی و امنیتی پردازش شوند.
- دیوار آتش سیستمی سخت افزاری یا نرم افزاری است که بین کامپیوتر شما یا یک شبکه ِ LANو شبکه بیرونی (مثلا اینترنت) قرار گرفته و ضمن نظارت بر دسترسی به منابع resourceسیستم ، در تمام سطوح ورود و خروج اطالعات را تحت نظر دارد. هر سازمان یا نهادی که بخواهد ورود و خروج اطالعات شبکه خود را کنترل کند موظف است تمام ارتباطات مستقیم شبکه خود را با دنیای خارج قطع نموده و هر گونه ارتباط خارجی از طریق یک دروازه که دیوار آتش یا فیلتر نام دارد، انجام شود

![](_page_58_Figure_0.jpeg)

![](_page_58_Figure_1.jpeg)

## • آنتن وایرلس

## oدر مواردی که شبکه های وایرلس دچار افت سیگنال و کاهش سرعت به دلیل افزایش فاصله بین امواج فرستنده و گیرنده می شود، از آنتن وایرلس برای حل این مشکل استفاده می شود.

![](_page_59_Picture_2.jpeg)

# پرینتر(printer(

• این دستگاه جهت به اشتراک گذاشتن پرینترهایی که دارای پورت و کارت شبکه نمی باشند استفاده می شود. این دستگاه، یک وسیله کوچک است که به عنوان یک Nodeبه شبکه متصل می شود و )یعنی آدرس IPمی گیرد(چاپگر و یا چاپگرها به آن وصل می شود.

![](_page_60_Picture_2.jpeg)